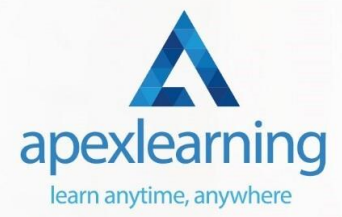

# Book-keeping: Bookkeeper Training **Courses**

### Course 01: Accounting and Bookkeeping Level 2

- Introduction to the course
- Introduction to Bookkeeping
- Bookkeeping systems
- Basics of Bookkeeping
- The functionality of bookkeeping
- On a personal note

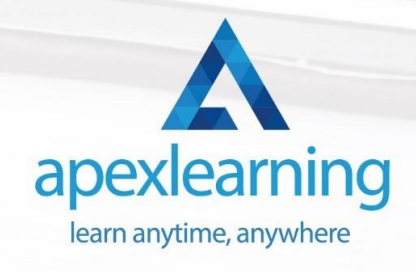

## Course 02: Diploma in Quickbooks Bookkeeping

- Getting prepared access the software and course materials
- Getting started
- Setting up the system
- Nominal ledger
- **Customers**
- **Suppliers**
- Sales ledger
- Purchases ledger
- Sundry payments
- Sundry receipts
- Petty cash
- VAT Value Added Tax
- Bank reconciliation
- Payroll / Wages
- **Reports**
- **Tasks**

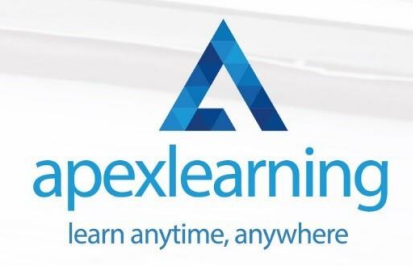

# Course 03: Introduction to Accounting

- Section 01: Accounting Fundamental
- Section 02: Accounting Policies

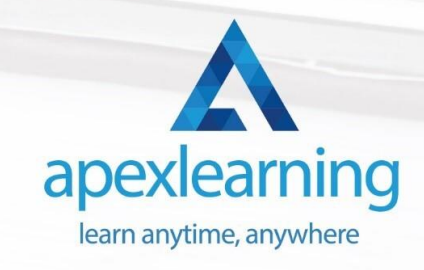

#### Course 04: Level 3 Tax Accounting

- Module 01: Tax System and Administration in the UK
- Module 02: Tax on Individuals
- Module 03: National Insurance
- Module 04: How to Submit a Self-Assessment Tax Return
- Module 05: Fundamentals of Income Tax
- Module 06: Payee, Payroll and Wages
- Module 07: Value Added Tax
- Module 08: Corporation Tax
- Module 09: Double Entry Accounting
- Module 10: Management Accounting and Financial Analysis
- Module 11: Career as a Tax Accountant in the UK

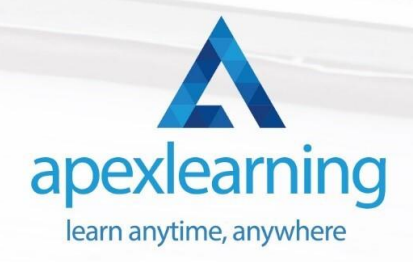

### Course 05: Payroll Management - Diploma

- Sage 50 Payroll for Beginners
- Payroll Basics
- Company Settings
- Legislation Settings
- Pension Scheme Basics
- Pay Elements
- The Processing Date
- Adding Existing Employees
- Adding New Employees
- Payroll Processing Basics
- And Many More...
- Sage 50 Payroll Intermediate Level
- The Outline View and Criteria
- Global Changes
- **Timesheets**
- Departments and Analysis
- Holiday Schemes
- Recording Holidays
- Absence Reasons
- **Statutory Sick Pay**

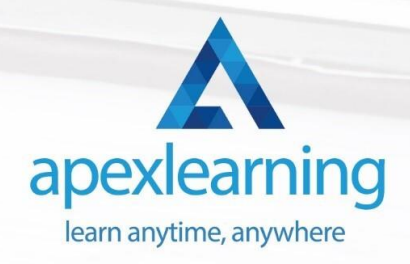

# Course 06: Level 3 Xero Training

- **Introduction**
- Getting Started
- Invoices and Sales
- Bills and Purchases
- **Bank Accounts**
- Products and Services
- **Fixed Assets**
- **Payroll**
- **VAT Returns**

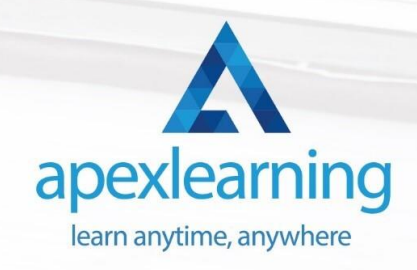

# Course 07: Microsoft Excel Level 3

- Microsoft Excel 2019 New Features
- Getting Started with Microsoft Office Excel
- Performing Calculations
- Modifying a Worksheet
- Formatting a Worksheet
- Printing Workbooks
- Managing Workbooks
- Working with Functions
- Working with Lists
- Analyzing Data
- Visualizing Data with Charts
- Using PivotTables and PivotCharts
- Working with Multiple Worksheets and Workbooks
- Using Lookup Functions and Formula Auditing
- Sharing and Protecting Workbooks
- Automating Workbook Functionality
- Creating Sparklines and Mapping Data
- Forecasting Data
- Excel Templates

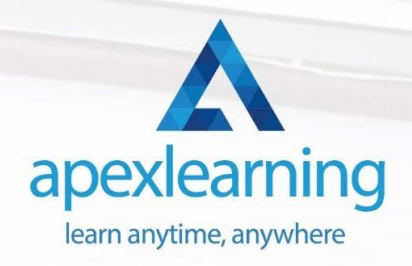

#### Course 08: Document Control

- Module 1: Introduction to Document Control
- Module 2: Principles of Document Control and Elements of Document Control Environment
- Module 3: Document Control Lifecycle
- Module 4: Document Control Strategies and Instruments
- Module 5: Document Management
- Module 6: Quality Assurance and Controlling Quality of Documents
- Module 7: Project Document Control
- Module 8: Electronic Document Management Systems and Soft Copy Documentation

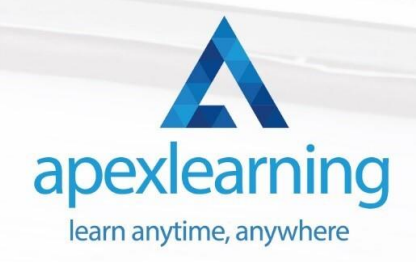

## Course 09: GDPR Data Protection Level 5

- Module 01: GDPR Basics
- Module 02: GDPR Explained
- Module 03: Lawful Basis for Preparation
- Module 04: Rights and Breaches
- Module 05: Responsibilities and Obligations

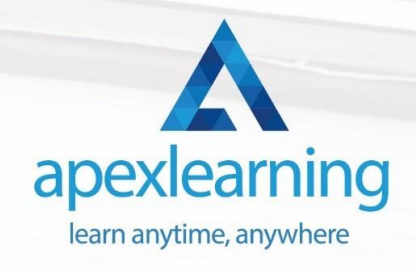

#### Course 10: Presenting Financial Information

- Module 01: Presenting Financial Information
- Module 02: The Hierarchy of Performance Indicators
- Module 03: The Principle of Effective Reports
- Module 04: Guidelines for Designing Management Reports
- Module 05: Methods of Presenting Performance Data
- Module 06: The Control Chart: Highlighting the Variation in the Data
- Module 07: The Pareto Chart: Highlighting Priorities
- Module 08: Exercise: The Control Chart
- Module 09: An Example Management Report
- Module 10: Interpreting Performance Data
- Module 11: Supporting Colleagues by Giving Feedback
- Module 12: Data Visualisation Part 01
- Module 13: Data Visualisation Part 02
- Module 14: Data Visualisation Part 03
- Module 15: Data Visualisation Part 04
- Module 16: Final Thoughts on Presenting Financial Information

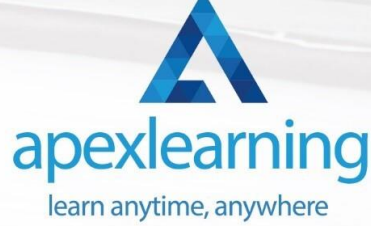

#### Course 11: Data Analysis in Excel Level 3 Course

- Modifying a Worksheet
- Working with Lists
- Analyzing Data
- Visualizing Data with Charts
- Using PivotTables and PivotCharts
- Working with Multiple Worksheets and Workbooks
- Using Lookup Functions and Formula Auditing
- Automating Workbook Functionality
- Creating Sparklines and Mapping Data
- Forecasting Data

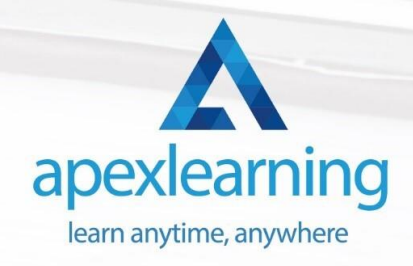

# Thank You

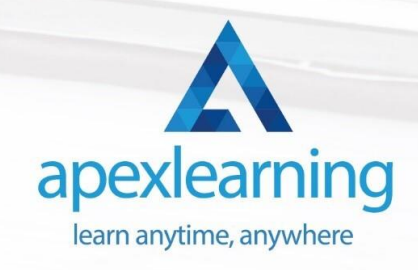